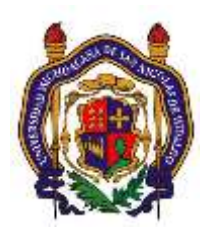

# UNIVERSIDAD MICHOACANA DE SAN NICOLAS DE HIDALGO Facultad de Ingeniería Eléctrica

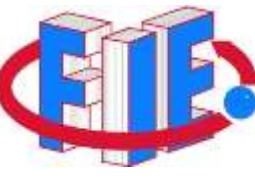

# Laboratorio de Procesamiento Digital de Señales

# **PRÁCTICA 4**

# **"Aplicación De La Transformada Rápida de Fourier"**

# **Objetivo:**

Aprender a utilizar la función FFT de Matlab, así como aplicarla en procesos tales como el cálculo del espectro de potencia, y en aproximaciones de filtros ideales en el dominio de la frecuencia.

## **Antecedentes**

La **FFT** es el acrónimo por sus siglas en ingles de **Fast Fourier Transform**. Es un algoritmo eficiente que permite calcular la *Transformada de Fourier Discreta* (DFT) y su inversa. La Transformada de Fourier es de gran importancia en una amplia variedad de aplicaciones, desde el tratamiento digital de señales y el filtrado digital en general, hasta la resolución de ecuaciones en derivadas parciales. No es de extrañar entonces, que es una herramienta matemática extremadamente útil en el análisis y diseño de sistemas LTI. Otra herramienta igual de importante es la Serie de Fourier. Estas dos herramientas nos proveen representaciones de las señales que implican la descomposición de las mismas en función de componentes sinusoidales (o exponenciales complejas).

$$
X[k] = \frac{1}{N} \sum_{n=0}^{N-1} x[n] e^{-j(\frac{2\pi}{N})kn}
$$

Y la ecuación de síntesis o transformada inversa es,

$$
x[n] = \sum_{k=0}^{N-1} X[k] e^{j\left(\frac{2\pi}{N}\right)kn}
$$

Los coeficientes  $X/k$ ] (para  $k=0,1,...,N-1$ ), también conocidos como coeficientes de Fourier, proporcionan la descripción de *x[n]* en el dominio de la frecuencia, en el sentido de que  $X/k$  representa la amplitud y la fase asociada con la componente de frecuencia

$$
S_k = e^{j\omega_k n} = e^{j\left(\frac{2\pi k}{N}\right)n}
$$

Es importante tomar en cuenta que las funciones  $s_k(n)$ , son periódicas de periodo N, por lo que  $s_k(n) = s_k(n + N)$ . Teniendo en cuenta esta periodicidad, se deduce que los coeficientes de Fourier, que están más allá del rango  $k = 0, 1, ..., N - 1$ , también satisfacen la condición de periodicidad, por lo que los coeficientes de Fourier forman una secuencia periódica que se extiende fuera del rango  $k = 0, 1, ..., N - 1$ ; es decir  $X[k]$  es una secuencia periódica de periodo fundamental N.

Por esto, el espectro de frecuencias de una señal  $x[n]$  periódica de periodo fundamental N, es una secuencia periódica de periodo N. En consecuencia, cualesquiera N muestras consecutivas de las señal o de su espectro proporcionan una descripción completa de la señal en los dominios del tiempo o de la frecuencia.

#### U.M.S.N.H. Práctica 6 LPDS F.I.E.

Por comodidad, generalmente se centrará en el análisis de los coeficientes de Fourier en el rango  $k = 0,1,..., N - 1$ , ya que en el dominio de la frecuencia, es suficiente para cubrir el rango fundamental  $0 \leq \frac{2\pi k}{N}$  $\frac{n\kappa}{N}$  < 2 $\pi$  para  $0 \leq k < N - 1$ . Por el contrario, el rango de frecuencias  $-\pi < \frac{2\pi k}{N}$  $\frac{\pi k}{N}$   $<$   $\pi$  se corresponde a  $-\frac{N}{2}$  $\frac{N}{2} < k < \frac{N}{2}$  $\frac{1}{2}$  que resulta inadecuado cuando N es impar. Evidentemente, si se utiliza una frecuencia de muestreo  $F_{\scriptscriptstyle S}$ , el rango  $0 \leq k < N-1$ , se corresponde con el rango de frecuencias  $0 \leq F < F_{\scriptscriptstyle S}$ .

#### **Espectro de Densidad de Potencia de Señales Periódicas**

La potencia media de una señal periódica discreta en el tiempo de periodo N se ha definido como:

$$
P_{x} = \frac{1}{N} \sum_{n=0}^{N-1} |x[n]|^{2}
$$

Se puede deducir una expresión para *P<sup>x</sup>* en función de los coeficientes de Fourier, usando la ecuación de análisis de la siguiente manera:

$$
P_{x} = \frac{1}{N} \sum_{n=0}^{N-1} x[n] x^{*}[n] = \frac{1}{N} \sum_{n=0}^{N-1} x[n] \left( \sum_{k=0}^{N-1} X^{*}[k] e^{-j2\pi kn/N} \right)
$$
  

$$
= \frac{1}{N} \sum_{k=0}^{N-1} X^{*}[k] \left( \sum_{n=0}^{N-1} x[n] e^{-j2\pi kn/N} \right)
$$
  

$$
P_{x} = \sum_{k=0}^{N-1} |X[k]|^{2}
$$

Que es la expresión para el cálculo de la potencia media de la señal periódica. En otras palabras, la potencia media de la señal, es la suma de las potencias de las

componentes de frecuencia individuales. La secuencia  $|X[k]|^2$  para  $k = 0, 1, ..., N - 1$  es la distribución de potencia expresada como una función de la frecuencia y se conoce como *espectro de densidad de potencia de la señal periódica*.

#### **Filtros Ideales**

El término filtro se utiliza para describir un dispositivo que discrimina lo que pasa a través de él, de acuerdo con algún atributo de los objetos aplicados a su entrada. Por ejemplo un filtro de aire permite el paso del aire, pero impide el paso de las partículas de polvo presentes en el aire. En el caso de señales, los filtros alteran o eliminan las frecuencias no deseadas, y permiten el paso de aquellas frecuencias de interés.

Normalmente, los filtros se clasifican de acuerdo a sus características en el dominio de la frecuencia como filtros pasa-bajas, filtros pasa-altas, filtros pasa-banda, y filtros rechaza-banda. Las características ideales del módulo de la respuesta en frecuencia de estos filtros se muestran en l[a Figura 1.](#page-3-0)

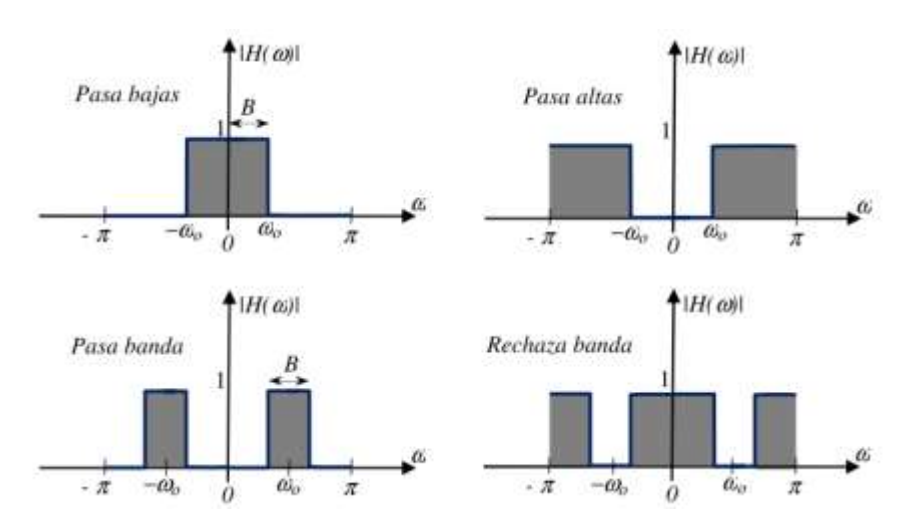

<span id="page-3-0"></span>**Figura 1 Módulo de respuesta de algunos filtros selectivos en frecuencia.**

Como puede verse, los filtros ideales presentan una ganancia constante (normalmente ganancia unitaria) en la banda de paso y ganancia cero en la banda a rechazar. Otra característica de un filtro ideal, es que presenta una respuesta en fase lineal, es decir que una señal que pase a través de uno de estos filtros, no sufrirá ningún tipo de desfasamiento.

## **Desarrollo**

- 1.- Suponga una señal discreta donde  $N = 256$ , y  $Fs = 100$  m/s, determine la frecuencia fundamental  $f_o$ , y la frecuencia de Nyquist de dicha señal.
- 2.- Genere en Matlab, con los parámetros del punto 1, las siguientes señales y grafíquelas en forma independiente con el eje de tiempo correctamente graduado, e indique la frecuencia de cada una de dichas señales:
	- a. <sup>1</sup>  $x_1[n] = 0.5$
	- b.  $x_2[n] = 0.2sen(2\pi f_0 n T_s)$
	- c.  $x_3[n] = \cos(128\pi f_0 nT_s + \frac{1}{4})$  $\frac{1}{4}\pi)$
	- d.  $x_4[n] = 1.5$ sen(254 $\pi f_0 n T_s$ )
- 3.- Genere una señal  $[n] + x_2[n] + x_3[n] + x_4[n]$ , y calcule la transformada discreta de Fourier usando la función fft de Matlab del vector "*x"*.  $X = fft(x);$
- 4.- Grafique usando la función "stem", la parte real y la parte imaginaria del vector "Y" (transformada de Fourier de "x") aprovechando las funciones "real" e "imag"<sup>1</sup> , e identifique las deltas correspondientes a cada uno de las componentes frecuenciales de la señal x.

l

 $1$  Consulte la ayuda de Matlab para mayor información.

- 5.- Haga cero los coeficientes correspondientes a las señales *x<sup>3</sup>* y *x4.* ¿Qué efecto tendrá esto en la señal *x*?
- 6.- Calcule la transformada inversa de la secuencia modificada en el punto anterior con la función "ifft" de Matlab, y grafique el resultado. Escriba sus observaciones.
- 7.- Genere secuencias *H[n]*, que asemejen los cuatro tipos básicos de filtros ideales, y realice el filtrado de la señal "*x"* mediante la operación

$$
Y[n] = H[n]X[n]
$$

- 8.- Regrese al dominio del tiempo cada una de las secuencias Y[n] obtenidas en el punto anterior mediante la función "ifft" (y=ifft(Y)), y grafíquelas de forma independiente. Escriba sus observaciones sobre los siguientes puntos:
	- a. ¿Que son las secuencias obtenidas?
	- b. ¿Sufrieron algún cambio respecto a las originales?
		- i. Amplitud
		- ii. Fase
		- iii. Frecuencia
	- c. ¿Se puede decir que fueron filtradas de forma ideal?
- 9.- ¿Qué procedimiento seguiría si la secuencia a filtrar fuera de tamaño mucho mayor?
- 10.- Obtenga al menos 10 cuadros de 512 muestras cada uno (N=512), de una secuencia de audio. Determine la frecuencia fundamental de dichos cuadros.
- 11.- Usando el código del Anexo 1, calcule el espectro de potencia de cada uno de dichos cuadros. Identifique cuales componentes frecuenciales están presentes (ancho de banda del segmento de audio), e indique cuales son los componentes con más energía.

a. Realice un script que simule una animación y muestre un analizador de espectro similar al de la mayoría de los reproductores de audio.

### **Reportar**

- Código de los scripts realizados.
- Gráficas, observaciones, y respuestas a las preguntas planteadas en el desarrollo de la práctica.
- Conclusiones.

### **Anexo 1**

Código para cálculo de espectro de frecuencias

```
function [PFrec, Ejefrec] = espectro(x, Fs)%[coeff<sub>1</sub>,e<sub>1</sub>] =espectro(x, Fs)
\frac{8}{10}%Calcula el espectro de potencia de la señal "x" muestreada a
%una frecuencia "Fs" y regresa:
%"PFrec" magnitudes de potencia
%"EjeFrec" vector que contiene los valores de freccuencia
%La longitud del vector "x" debe ser potencia de 2
\approx%FIE UMSNH
   PFrec = 0;
   EjeFrec = 0;N = length(x); %Periodo fundamental o tamaño de cuadro
   if (2^{\wedge}nextpow2(N) \sim = N) disp('El tamaño de "x" debe ser potencia de 2')
        return
    end
   Y = fft(x,N); Y = f(t) %Transformada rapida de Fourier
                                   %de la señal
   PFrec = 2*abs(Y(1:(N/2)))/N; %Calculo de potencias
```
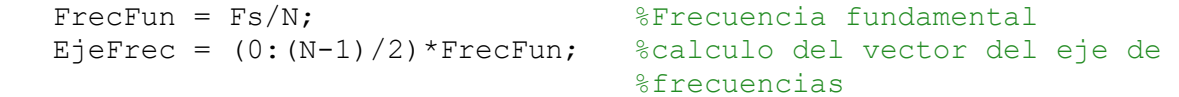

end